TIME BOND MOV ES

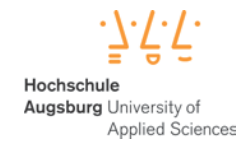

Time Bomb Movies Prof. Robert Rose

# **Dokumentation**

Daniela Huber - 924323 Interaktive Medien 7 Wintersemester 2013/2014

## **1. Workshop I – Fuck Gravity**

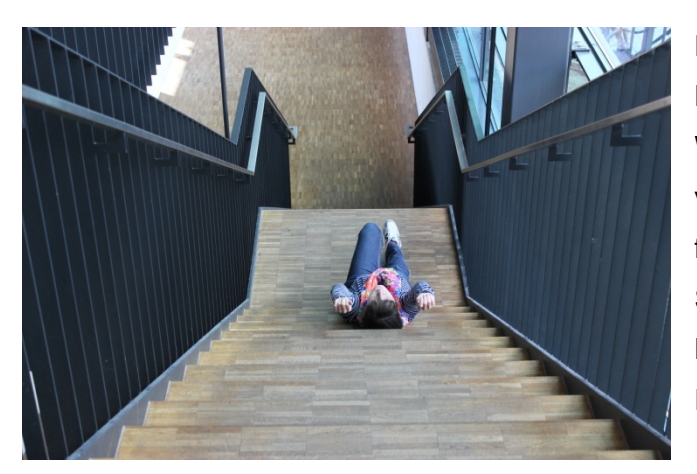

Die Bilder wurden im L-Bau der Hochschule Augsburg aufgenommen. Wir achteten bei der Umsetzung auf verschiedene Perspektiven und einen flüssigen Bewegungsablauf. Die Schwierigkeit war dabei die passenden Bewegungsabstände zwischen zwei Positionen zu finden.

**2. Workshop II – Fremde Welt, fremde Wesen**

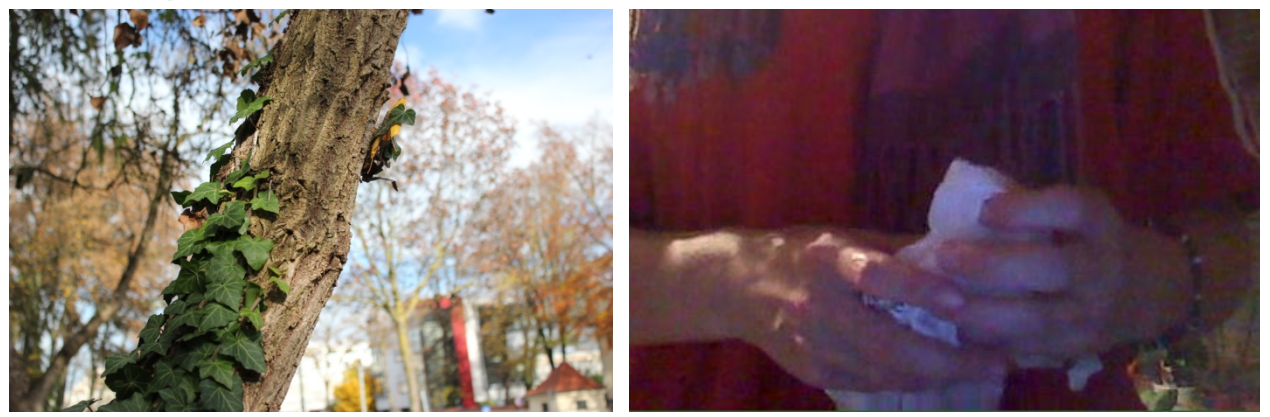

Die Bilder für diesen Workshop wurden an einer Mauer des evangelischen Friedhofs am Bahnhof Haunstetterstraße aufgenommen. Um die Blätter unseres Wesens zusammen zu halten, verwendeten wir den Kleber "Fixogum". Trotzdem hatten wir Schwierigkeiten die Blätter stets als "Knäuel" zu fixieren. Auch das Emporkriechen des Wesens am Baum war schwierig zu realisieren. Hier verwendeten wir ebenfalls einen Kleber, um das Wesen Schritt für Schritt am Baum zu befestigen. Die Töne für dieses Video nahmen wir selbst mit einem Papiertaschentuch und einer Papiertüte auf.

## **3. Workshop III – Grob, Roh, Schmutzig**

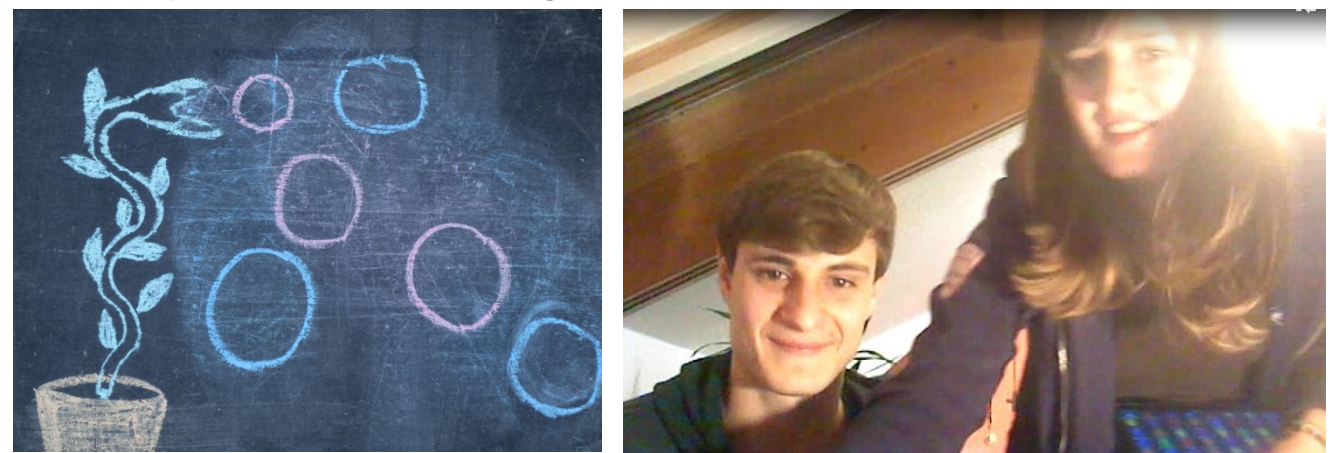

Die Bilder für diesen Workshop nahm ich vor unserem Haus auf. Als Malwerkzeug verwendete ich herkömmliche Straßenkreide. Den Malgrund bildete eine Fahrplatte aus Kunststoff von der Baustelle unseres Nachbarn. Beim Fotografieren war mir mein Bruder behilflich, da ich so viel Zeit sparen konnte. Das Problem dieser Arbeitsweise war, dass man die Platte komplett mit einem dicken Schwamm abwaschen und mit einem Heißluftfön trocknen musste, wenn man ein komplett neues Bild auftragen wollte. Auch die untergehende Sonne beeinflusste die Helligkeit der Bilder zum Ende der Fotoaufnahmen sehr stark. Im Video wollte ich eine kleine zusammenhängende Geschichte aus den einzelnen Sequenzen erzählen. Die Töne nahm ich zusammen mit meinem Bruder mit verschiedenen Gegenständen mit einem Mikrofon und der Webcam meines Laptops auf.

## **4. Workshop IV – Wrecking Ball**

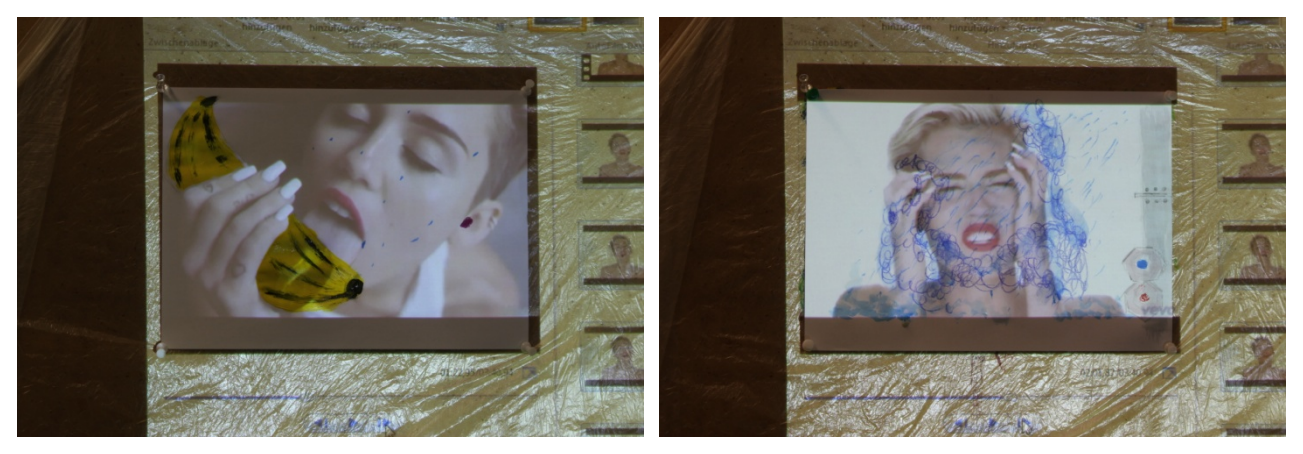

Die Fotos für diesen Workshop nahmen wir in einem der M-Räume der Hochschule Augsburg auf. Wir projizierten das Musikvideo von Miley Cyrus', Wrecking Ball" mit einem Beamer an eine Pinnwand. Dort befestigten wir weißes Papier im Bereich des projizierten Films mit Nadeln. Mit Acrylfarbe und dicken Buntstiften malten wir Frame by Frame teilweise bis zur Unkenntlichkeit in das Video "hinein". Dabei wollten wir das aktuell laszive öffentliche Auftreten von Miley Cyrus auf den Arm nehmen. Wir wählten hierfür vier Sequenzen aus dem Video und verwendeten für jede Sequenz ein eigenes Blatt Papier.

# **5. Hauptprojekt – Die Zauberflöte**

# **5.1. Ideenfindung**

Für meinen Stop-Motion-Film im Projekt "Time Bomb Movies" entschloss ich mich zunächst dazu einen Film mit Hilfe von Schnee zu realisieren. Hierfür stellte ich mehrere Überlegungen an. Meine erste Idee war eine Kurzgeschichte mit Mäusepuppen aus Holz, die ein kleines Abenteuer in einer Schneelandschaft erleben sollten (Abbildung 1). Dabei wollte ich außerdem den Schnee als eigenes Medium animieren, indem ich beispielsweise Figuren aus dem Schnee formen wollte.

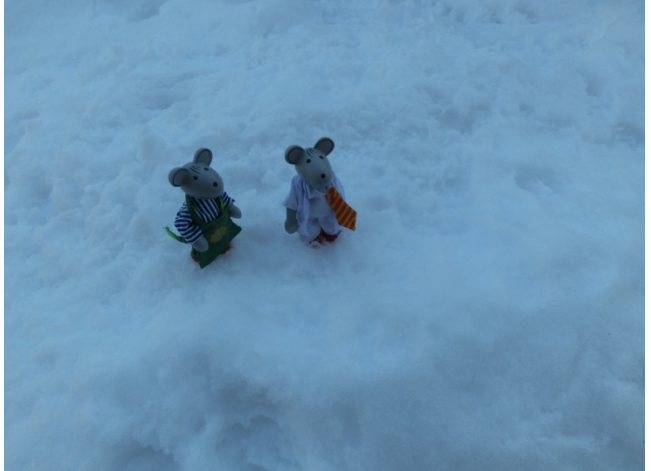

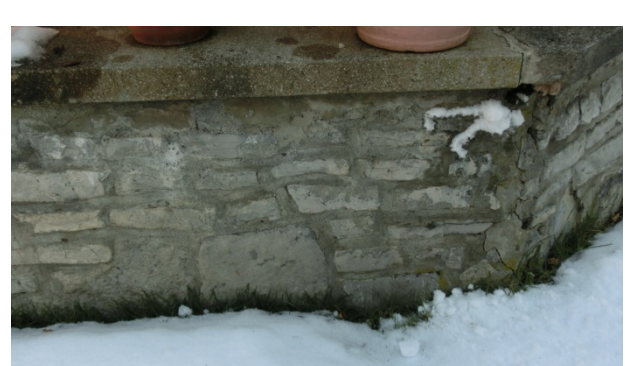

Abbildung 1: Mäuse im Schnee Abbildung 2: Schnee an der Mauer

Eine weitere Idee bestand darin, den Schnee an den Wänden "laufen" zu lassen. Das heißt den Schnee in einer fortfahrenden Bewegung an die Wand zu kleben und so eine Geschichte zu erzählen (siehe Abbildung 2). Die beiden Ideen scheiterten letztendlich an der kontraproduktiven Konsistenz des Schnees, sowie dem Schmelzen des Schnees nach einigen Tagen.

Beim Beobachten der am Fenster vorbeifahrenden Autos am Abend kam mir schließlich die Idee zu einem Video mit Lichtmalereien. Diese sollten durch verschiedene Langzeitbelichtungen und unterschiedliche Farben entstehen.

Zunächst entschied ich mich für das Musikstück "Ouvertüre zu "Die Zauberflöte" von Wolfgang Amadeus Mozart. Das Stück besitzt eine Dauer von ca. sieben Minuten. Diese variiert jeweils um einige Sekunden zwischen den einzelnen Umsetzungen durch verschiedene Orchester. In der Mitte der Ouvertüre setzt die Musik für einige Sekunden aus. Diese Pause nutzte ich für einen Schnitt, um lediglich den ersten der so entstandenen beiden Teile für meinen Film zu nutzen. Diese Kürzung soll dem Stück die Langatmigkeit nehmen, damit der Zuschauer das Interesse nicht verliert.

#### **5.2. Handlung des Stückes "Die Zauberflöte"**

In dem Stück "Die Zauberflöte" von Wolfgang Amadeus Mozart geht es um den Prinzen Tamino, welcher von der Königin der Nacht geschickt wird, ihre Tochter Pamina zu retten, die von Sarastro entführt wurde. Dabei bekommt der Prinz einen Weggefährten an die Seite gestellt – den Vogelfänger Papageno. Die beiden erhalten von der Königin ein magisches Glockenspiel, sowie eine Zauberflöte. Papageno findet als Erster die Prinzessin Pamina und richtet ihr aus, dass der Prinz unterwegs ist, um sie zu retten. Die beiden fliehen. Der Prinz Tamino findet währenddessen heraus, dass der vermeintliche Entführer Sarastro im Grunde nur gute Absichten hat, da dieser Pamina nur vor der "bösen" Königin der Nacht schützen wollte. Der Prinz wird vom Oberaufseher Monostatos gefangen genommen, welcher jedoch anschließend von Sarastro dafür bestraft wird.

Papageno und der Prinz werden nun in den Prüfungstempel geleitet und so von Pamina getrennt. Der Prinz Tamino soll ein Priester des Weisheitstempels werden und muss dafür zusammen mit Papageno drei Prüfungen bestehen. Nach der ersten Prüfung versagt Papageno jedoch, sodass Tamino nun alleine weiterkämpfen muss. Pamina steht ihm hier allerdings zur Seite. Durch die Kraft der Zauberflöte bestehen sie die letzten beiden Aufgaben und werden wieder vereint. Auch Papageno wird eine Papagena zur Hand gegeben.

Doch die Königin der Nacht greift die Idylle an, wird letztendlich aber gemeinsam mit allem Bösen besiegt. Tamino und Pamina gelangen am Ende in den Kreis der Eingeweihten.

#### **5.3. Umsetzung der Bildaufnahmen und Verarbeitung**

Diese Geschichte sollte auch in mein Video mit einfließen. Die Fotos für das Video realisierte ich mit zwei Taschenlampen, sowie bunten Servietten und Tüchern, welche ich vor die Taschenlampen hielt, um verschiedene Farbeffekte zu erzielen. Die Bilder nahm ich in einem abgedunkelten Zimmer auf, sodass kein Tageslicht die Aufnahmen stören konnte. Durch unterschiedliche Belichtungszeiten und verschiedene Bewegungen war ich in der Lage, eine große Reihe an unterschiedlichen Mustern, Bewegungen und Symbolen darzustellen. In diesem Projekt arbeitete ich mit der Digitalkamera "Casio Exilim EX-ZR 300", welche ich auf einem Stativ anbrachte, um stets den gleichen Bildausschnitt aufnehmen zu können. Da die Kamera leider keine Möglichkeit für einen Fernauslöser aufweist, arbeitete ich mit dem 3- Sekunden Selbstauslöser, um ein Verwackeln der Bilder und des Bildausschnittes zu verhindern. Die Bilder nahm ich mit einem Seitenverhältnis von 16:9 auf, um sie später beim Erstellen des Videos nicht beschneiden zu müssen. Alle Fotos wurden mit der ISO-Empfindlichkeit 80 und einer Belichtungszeit zwischen 6 und 1/1000 Sekunden aufgenommen.

Für meine Bilder wendete ich verschiedene Techniken an, welche ich mit den Taschenlampen durchführte. Einige Bilder sind nur mit dem Licht einer Taschenlampe in verschiedenen Farben entstanden.

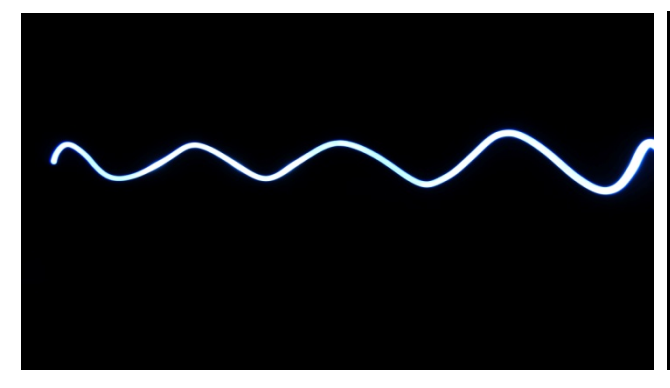

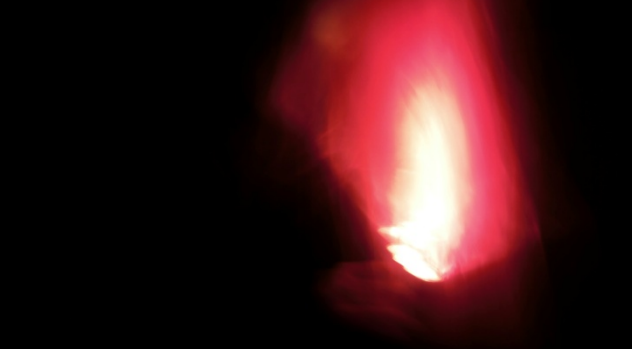

Abbildung 3: Eine Welle **Abbildung 4: Umsetzung mit einem Tuch** 

So beispielsweise eine Welle (siehe Abbildung 3), welche sich Bild für Bild vom unteren zum oberen Bildschirmrand bewegt, oder Punkte mit einem "Schweif". Diese Punkte entstanden durch das Halten der Taschenlampe an einem bestimmten Punkt und ihrem schnellen Wegziehen in kurzer Zeit. Andere Bilder erzeugte ich mich zwei Taschenlampen. So zum Beispiel die Herzform in zwei verschiedenen Farben.

Meine letzte Methode führte ich außerdem mit verschiedenfarbigen dünnen Tüchern aus Polyester durch, welche ich in verschiedenen Belichtungszeiten über dem Licht einer Taschenlampe hin und her bewegte (siehe Abbildung 4). Um die Bildsequenzen besser miteinander kombinieren zu können, entfernte ich in After Effects ihren schwarzen Hintergrund durch die Füllmethode "Addieren". So ließen sich die Sequenzen leichter übereinanderlegen, wodurch mir mehr Möglichkeiten für Variationen geboten waren. Einige Bilder musste ich vor dem Einfügen in After Effects zuvor in Photoshop bearbeiten, da auf diesen Bildern teilweise noch der Raum im Hintergrund oder meine Person zu sehen war. Dieses Problem löste ich durch das Ändern der Gradationskurven und einer Tonwertkorrektur. Durch Loops und das umgekehrte Abspielen, sowie Übereinanderlegen der kurzen Bildsequenzen entstand mein Video, welches auch die Geschichte der "Zauberflöte" auf abstrakte Weise erzählen soll.

## **5.4. Zusammenhang zwischen Film und Handlung**

Das Video beginnt mit einer langsamen einleitenden Sequenz, in der sich verschiedene Farbflächen ineinander aufbauen und den Film einleiten. Die Flächen den Alltag dar, welcher vorherrscht, bevor der Prinz Tamino von der Königin der Nacht ausgeschickt wird um ihre Tochter zu retten. Die darauffolgenden grünen Wellen sollen Schallwellen darstellen, welche durch den Auftrag der Königin der Nacht für Tamino entstehen.

Anschließend machen sich Papageno und Tamino in bedrückter Stimmung auf, um Pamina

zu retten, was durch die Sequenz der regentropfenartigen Lichtformen verkörpert wird. Pamina, in Form des rosa Lichtes, kann aus Monostatos Fängen fliehen. Dieser eilt ihr jedoch in Form des blauen Lichtes nach und nimmt sie wieder in Gefangenschaft. Die nun folgende Sequenz soll ein loderndes Feuer darstellen, welches entsteht, da Pamina sich der Liebe Taminos bewusst wird und mit Papageno flieht. Auch die Musik wird an dieser Stelle aufgeregt und enthusiastisch und erzeugt eine Aufbruchsstimmung. Tamino trifft am Tempel des Sarastro ein, findet Pamina jedoch nicht. Ein Priester erklärt ihm, dass Sarastro im Grunde nie etwas Böses für Pamina wollte. Diese freundliche Unterhaltung zwischen Tamino und dem Priester soll durch die blauen Wellen dargestellt werden. Die Musik wirkt dagegen leicht angespannt, was auch die innere Gefühlslage Taminos widerspiegelt, der endlich wissen will, ob es Pamina gut geht und wie er sie finden kann.

Die bunten Kreise verkörpern das Flötenspiel Taminos, durch welches er Pamina finden will. Doch nur Papageno und nicht die Prinzessin antwortet auf die Musik.

Das Herz und die aufkeimenden Flammen verkörpern Taminos Leidenschaft dafür, Pamina endlich zu finden. Außerdem ist er der festen Ansicht, dass Papageno Pamina bereits gerettet hat und mit ihr auf der Flucht ist. Die Lichtpfade verdeutlichen allerdings, dass alle drei in Irrwegen aneinander vorbeilaufen.

Monostatos gelingt es Pamina und Papageno erneut zu fangen. Dies soll durch den Effekt des brennenden Feuers im Video deutlich gemacht werden. Durch Papagenos Glockenspiel verwandeln sich die bösen Gestalten jedoch ins Gute und tanzen und singen, was durch die fröhlichen Lichter gezeigt wird, die sich mit- und nebeneinander bewegen.

Nun müssen sich Tamino und Papageno den drei großen Prüfungen unterziehen und werden vor den Prüfungstempel geführt. Dies wird im Video durch die brennenden "Feuer" dargestellt, die mutig voranschreiten, ebenso wie die zwei Weggefährten.

Die ersten zwei Prüfungen werden durch den "Feuerkreis" dargestellt, der durch das Bild wandert.

Tamino spielt nun auf seiner Flöte, was von der Musik unterstrichen wird. Auch die sich empor schlängelnden Formen erinnern an die Bewegungen beim Flötespielen. Durch das Flötenspiel erscheint Pamina ihrem Prinzen. Dieser muss für die Prüfungen jedoch stillschweigen, was Pamina verwirrt. Sie denkt Tamino liebt sie nicht mehr und wendet sich ab. Diese Verzweiflung wird durch einen Flammeneffekt hervorgehoben.

Pamina will sich nun selbst umbringen, wird jedoch von drei Knaben abgehalten, die ihr Taminos Liebe bestätigen. Die Gedanken zum Selbstmord sollen durch die kurze Abfolge der formatausfüllenden Farbflächen dargestellt werden. Die schlängelnden Formen sind ein Bild für das Eilen Paminas zu Tamino, um ihm bei seiner letzten Prüfung zur Seite zu stehen. Hier sollen sie zwei Berge durchschreiten in denen sich Feuer und Wasser befinden. Diese

beiden Gefahren werden durch das blaue Feuer, sowie die emporsteigenden Wellen dargestellt. Die anschließende Sequenz mit den sternschnuppenartigen Formen, die sich immer schneller und hastiger durch das Bild bewegen, sowie die untermalende Musik machen deutlich, dass Tamino und Pamina eilig durch die Berge gelangen und die Prüfung bestehen wollen. Die Angst und die Hast werden dabei deutlich.

Nach dem Bestehen der Prüfung werden sie von allen beglückwünscht. Hier bieten die entfachten Feuer der Freude das passende Bild zur Geschichte.

Am Ende siegt die Liebe. Denn auch Papageno findet die passende Frau – Papagena – für sich. Diese Liebe findet sich in der letzten Sequenz des Videos wieder, in welcher das Herzsymbol das Happy End verkündet.

## **5.5. Entwicklungsstufen**

Auf DVD2 finden sich verschiedene Entwicklungsstufen der Entstehung des finalen Videos. In dem Video "Erste Versuche" testete ich verschiedene Möglichkeiten, wie ich die Taschenlampen und verschiedene Farben einsetzen konnte und wollte feststellen, wie gut diese Technik zu meiner ausgewählten Musik passte.

Version 1 stellt die erste Zusammenstellung der Fotos dar, die ich für das finale Video aufgenommen hatte. An vielen Stellen ist hier noch der Hintergrund, oder meine eigene Person zu erkennen. Auch das Timing stimmte an einigen Stellen noch nicht. In Version 2 besserte ich die Hintergründe an vielen Stellen aus, sodass das Zimmer nicht mehr zu sehen war. Allerdings war nun am Rand der Lichtmalereien immer noch die Umgebung zu erkennen.

Bei Version 3 fügte ich ein kleines Intro, sowie ein Outro ein. Für diese Version nahm ich außerdem noch weitere Fotos auf. Die einleitende Sequenz aus Version 2, welche aus sich fortbewegenden weißen Lichtern bestand, tauschte ich gegen große Farbflächen aus, welche ineinander eingeblendet wurden. So sollte das Video eine bessere Einleitung zum Spannungsaufbau gewinnen. Die Blenden erstellte ich zunächst jedoch nur digital in After Effects. Der "Regensequenz" hinterlegte ich zudem eine blaue Farbfläche, um das Bild harmonischer zu gestalten.

Dem ersten "Feuer" fügte ich noch eine kleine Sequenz hinzu, in welcher sich das Licht durch das Bild "schlängelt", um das Aufkommen eines weiteren Musikinstruments darzustellen. Die wilden Verschnörkelungen bei ca. 1.55 Minuten ersetzte ich durch Sequenzen, in welchen sich das Licht ebenfalls durch das Bild "schlängelt".

Die nächste Version ist auch schon die Endversion. In dem Arbeitsschritt von der vorherigen Version zu dieser bearbeitete ich erneut alle Foto dahingehend, dass der Hintergrund nun komplett nicht mehr zu sehen sein sollte. Die Blendeneffekte in der Anfangssequenz mit den Farbflächen realisierte ich nun mit transparenten schwarzen Farbflächen, von welchen

immer mehr bzw. weniger in After Effects übereinander gelegt wurde, um ein Dunkler- bzw. Hellerwerden der Videosequenzen zu simulieren.

Auch die Sequenz der fliegenden Lichter ab Minute 2.55 verstärkte ich mit dem Einfügen weiterer Lichter, um die Dramatik und Stärke der Musik noch deutlicher hervorzuheben.

# **5.6. Danksagung**

An dieser Stelle möchte ich mich bei meinem Dozenten Prof. Robert Rose für seine Unterstützung bedanken. Mein Dank gehört auch meiner Mutter, die mir beim Fotografieren eine große Hilfe war.